# **mundo bets**

- 1. mundo bets
- 2. mundo bets :baixar aplicativo da blaze apostas
- 3. mundo bets :aviator mr jack bet

## **mundo bets**

#### Resumo:

**mundo bets : Bem-vindo ao estádio das apostas em fauna.vet.br! Inscreva-se agora e ganhe um bônus para apostar nos seus jogos favoritos!**  contente:

O depsito mnimo para comear a apostar de 1. Existem vrias opes disponveis, incluindo cartes de crdito, carteiras eletrnicas, pix e transferncias bancrias.

A 1xBet funciona como um site de apostas esportivas e cassino online, onde voc pode apostar e jogar com dinheiro real e ao conseguir a vitria, ser recompensado financeiramente.

Para fazer o 1xBet cadastro, o primeiro passo acessar o site oficial da empresa. Depois, voc deve clicar no boto Registro e escolher um dos mtodos disponveis para logar na plataforma.

Xbet cassino - super bet365-0 0 +P Fornece servios e produtos de apostas online, especialmente tabela de probabilidades de apostas em mundo bets futebol Xbet cassino - super bet365 probabilidades de futebol - probabilidades de casas de apostas +P

#### [euro win for life](https://www.dimen.com.br/euro-win-for-life-2024-07-10-id-26024.html)

#### **mundo bets**

#### **O que é a Fast Funds?**

A Fast Funds é a forma mais rápida de sacar fundos do seu e-wallet do Betfair para mundo bets conta bancária. Com a Fast Funeds, você pode esperar que seus fundos cheguem em mundo bets até 4 horas para a maioria dos casos.

#### **Disponibilidade e local**

A Fast Funds está disponível atualmente para clientes no Reino Unido, Irlanda e Espanha com cartões de débito ou pré-pagos Visa. É importante observar que os saques só podem ser enviados para o cartão Visa associado à mundo bets conta do Betfair. Embora a maioria dos saques com a Fast Funeds seja instantânea, isso pode mudar se mundo bets instituição financeira não estiver participando no momento do processamento do pagamento.

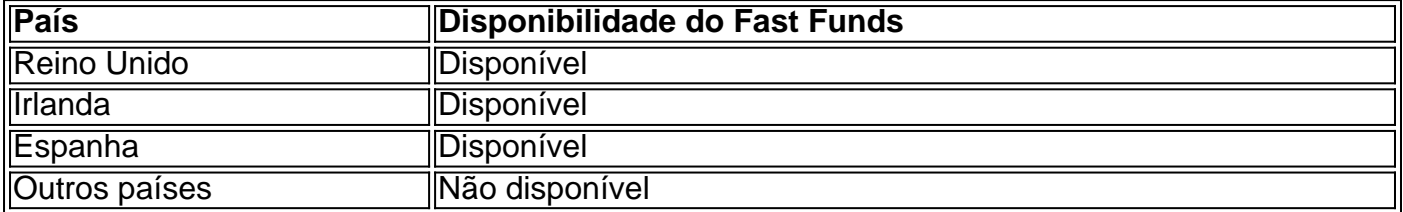

#### **Resolução de problemas relacionados a pagamentos mais lentos do que o esperado**

Se seu pagamento demorar mais de 4 horas com a Fast Funds, talvez seja necessário investigar se mundo bets instituição financeira está envolvida no processamento no momento. Se a mundo bets instituição bancária não estiver participando, recomendamos que seja paciente por mais 2-5 dias úteis enquanto seu pagamento é processado.

#### **Perguntas frequentes:**

- **O que fazer se minha instituição financeira não estiver participando do processamento do pagamento?**Se mundo bets instituição financeira não estiver participando do processamento do pagamento, temos poucas opções, mas recomendamos que espere por mais 2-5 dias úteis para o processamento do pago.
- **Por que a Fast Funds demora tanto para processar meu pagamento?**No geral, os saques com a Fast Funds podem levar até 4 horas, mas em mundo bets alguns casos podem levar 2-5 dias úteis devido a processamento da mundo bets instituição financeira.

## **mundo bets :baixar aplicativo da blaze apostas**

## **Por que não Consigo Sacar Meus Fundos do BetOnline?**

Muitos jogadores no Brasil enfrentam dificuldades para sacar suas ganâncias do BetOnline. Se você é um deles, você está no lugar certo.

Existem algumas razões comuns por que isso pode acontecer. A seguir, você encontrará algumas dicas para te ajudar a resolver esse problema.

### **Verifique Sua Conta**

Certifique-se de que mundo bets conta esteja em ordem e que todos os dados pessoais estejam corretos. Além disso, verifique se você tem saldo suficiente para realizar o saque.

### **Verifique os Métodos de Saque**

Verifique se o método de saque que você está tentando usar está disponível em mundo bets região. Além disso, verifique se há alguma restrição ou limite de saque que você não esteja ciente.

### **Contate o Suporte ao Cliente**

Se você ainda estiver enfrentando dificuldades, entre em contato com o suporte ao cliente do BetOnline. Eles podem ajudá-lo a identificar e resolver o problema.

Em alguns casos, é possível que haja algum problema técnico que esteja impedindo que você saque seus fundos. Nesse caso, o suporte ao cliente será mundo bets melhor opção.

### **Conclusão**

Não se desespere se você está tendo dificuldades para sacar suas ganâncias do BetOnline. Com as dicas acima, você deve ser capaz de resolver o problema e ter acesso a seu dinheiro.

Lembre-se, o suporte ao cliente está lá para ajudar. Não hesite em entrar em contato conosco se precisar de ajuda.

Até breve, e boa sorte nos jogos!

R\$ 200,00 em apostas grátis agora! Inscreva-se no BetOnline {w}.

## **Aprenda a Apostar no 20bet usando o seu celular Android**

Com o crescente número de usuários de smartphones em mundo bets todo o mundo, é cada vez mais comum as pessoas fazerem suas apostas esportivas online usando seus dispositivos móveis. No Brasil, o aplicativo 20bet está se tornando cada vez mais popular entre os amantes de esportes e apostadores. Neste artigo, você vai aprender como usar o aplicativo 20bet em mundo bets seu dispositivo Android.

### **Por que usar o aplicativo 20bet?**

Hoje em mundo bets dia, é possível fazer suas apostas esportivas em mundo bets qualquer lugar e em mundo bets qualquer hora, desde que você tenha uma conexão com a internet. Com o aplicativo 20bet, você pode acompanhar os jogos ao vivo, ver as estatísticas e colocar suas apostas em mundo bets segundos. O aplicativo é fácil de usar e oferece uma ampla variedade de esportes e mercados para apostar.

### **Como fazer download e instalar o aplicativo 20bet no seu dispositivo Android?**

Para começar, você precisa fazer o download do aplicativo 20bet no site oficial da empresa. Leia as instruções cuidadosamente e siga-as passo a passo. Em geral, o processo de download e instalação é simples e rápido. Depois de instalar o aplicativo, você precisará criar uma conta e fazer um depósito para começar a apostar.

### **Como fazer um depósito no aplicativo 20bet?**

Depois de criar mundo bets conta, você pode fazer um depósito usando uma variedade de opções de pagamento, incluindo cartões de crédito, porta-safes online e criptomoedas. O processo de depósito é simples e seguro. Basta selecionar a opção de pagamento que deseja usar, inserir o valor desejado e confirmar a transação. Em seguida, o valor será creditado em mundo bets mundo bets conta e você poderá começar a apostar imediatamente.

### **Como fazer uma aposta no aplicativo 20bet?**

Fazer uma aposta no aplicativo 20bet é fácil. Primeiro, selecione o esporte e o mercado que deseja apostar. Em seguida, insira o valor da mundo bets aposta e confirme a transação. Se mundo bets aposta for bem-sucedida, o valor será creditado em mundo bets mundo bets conta imediatamente após o término do jogo. Você pode acompanhar suas apostas em mundo bets tempo real usando o aplicativo e ver as estatísticas em mundo bets tempo real.

### **Conclusão**

O aplicativo 20bet é uma ótima opção para quem quer fazer suas apostas esportivas online usando seu dispositivo Android. Com uma interface fácil de usar, uma ampla variedade de esportes e mercados para apostar e opções de pagamento seguras, o aplicativo é uma escolha óbvia para muitos brasileiros. Então, se você ainda não fez mundo bets primeira aposta no 20bet, é hora de começar!

- O aplicativo 20 bet é cada vez mais popular entre os brasileiros
- É possível fazer suas apostas em mundo bets qualquer lugar e em mundo bets qualquer hora
- O processo de download e instalação é simples e rápido
- Há uma ampla variedade de esportes e mercados para apostar
- As opções de pagamento são seguras e confiáveis

Nota: Este artigo foi gerado automaticamente em mundo bets português brasileiro e pode conter erros de sintaxe ou gramática.

## **mundo bets :aviator mr jack bet**

## **Tropas israelitas amarram palestino ferido no topo de veículo militar**

Tropas israelitas amarraram um palestino ferido no topo de um veículo militar mundo bets uma operação no Ocupada Cisjordânia na manhã de sábado, uma cena capturada mundo bets {sp} e rapidamente viralizou, causando indignação.

O exército israelense disse que a ação violou o procedimento militar e que haverá uma investigação.

As tropas israelenses invadiram Wadi Burqin, uma cidade palestina nos arredores da cidade da Cisjordânia de Jenin, na manhã de sábado para prender palestinos suspeitos de envolvimento mundo bets grupos militantes. Jenin, um reduto de longa data de grupos armados mal organizados, tem experimentado repetidas incursões do exército israelense nos últimos meses.

Um tiroteio eclodiu entre militantes palestinos e soldados israelenses, disse o exército. As tropas prenderam um palestino ferido no tiroteio.

"Em violação de ordens e procedimentos operacionais padrão, o suspeito foi levado pelas forças enquanto amarrado no topo de um veículo", disse o exército israelense, acrescentando que tal conduta "não corresponde aos valores" de seu exército.

As tropas entregaram o palestino ferido à Cruz Vermelha Palestina para atendimento médico, disse o exército israelense.

A Cisjordânia ocupada tem visto um aumento da violência nos últimos oito meses após o ataque liderado pelo Hamas mundo bets 7 de outubro e durante a subsequente guerra mundo bets Gaza. Mais de 500 palestinos e 12 israelenses foram mortos no território, de acordo com as Nações Unidas, e milhares de palestinos foram presos mundo bets incursões noturnas quase diárias do exército israelense.

Author: fauna.vet.br Subject: mundo bets Keywords: mundo bets Update: 2024/7/10 20:08:50